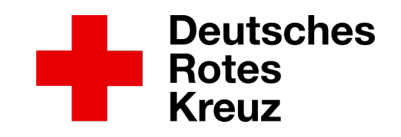

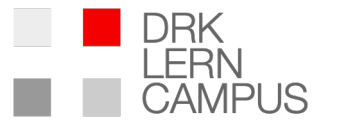

# Wir übertragen Ihre Veranstaltung Livestream - Service

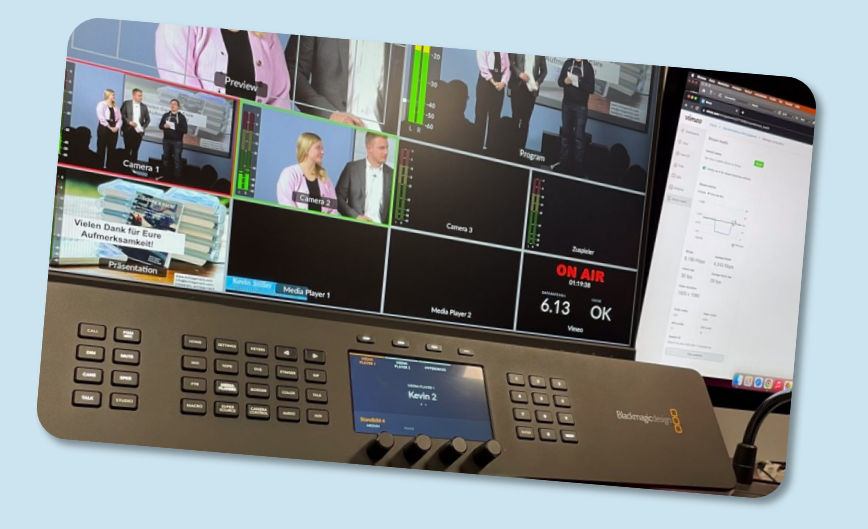

## Grafiken für die Übertragung

In dieser Broschüre finden Sie alle Informationen zu den verschiedenen Möglichkeiten, Ihre Zuschauenden direkt anzusprechen. Um die Qualität Ihrer Übertragung dem Marktstandard anzupassen, haben wir die üblichen Formate für Zusatzinformationen, Grafiken und Einblendungen für Sie zusammengefasst. Lassen Sie sich inspirieren und teilen Sie uns Ihre Wünsche für den Livestream mit.

## Muster Lower Thirds (Bauchbinde)

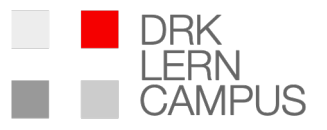

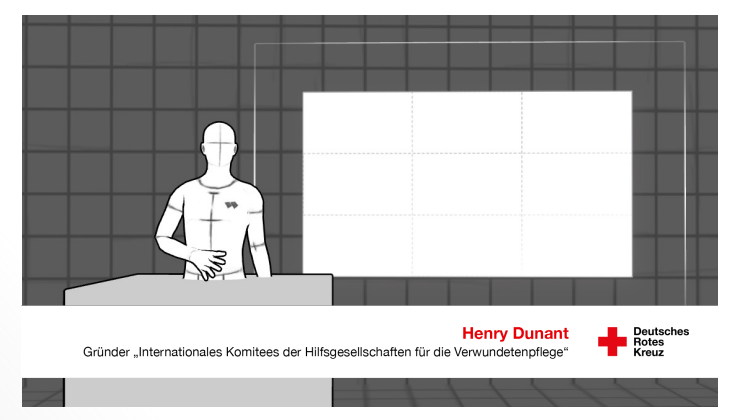

### DRK Corporate Design Gemustert Corporate Design

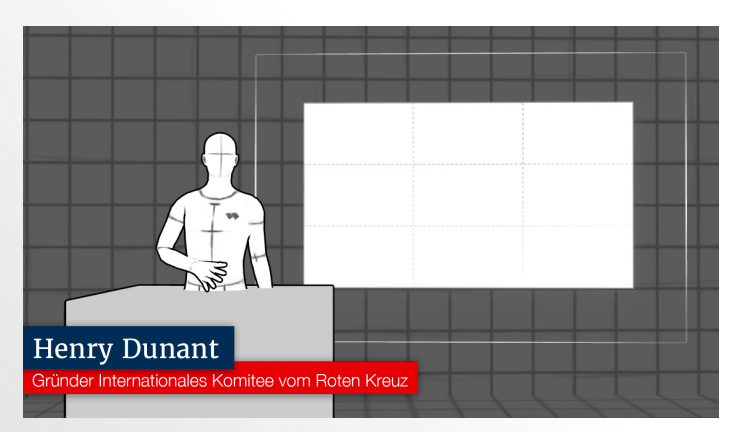

### **Geben Sie Ihren Hauptpersonen Namen**

Verleihen Sie Ihrer Liveübertragung das gewisse Etwas mit unseren Lower Thirds! Perfekte Information, ästhetisches Design und Integration alles in einem. Nutzen Sie diese Gelegenheit, um Ihre Produktion auf das nächste Level zu heben und einen bleibenden Eindruck zu hinterlassen.

Sprechen Sie uns für Ihr individuelles Design an, das Genau zu Ihrer Veranstaltung passt.

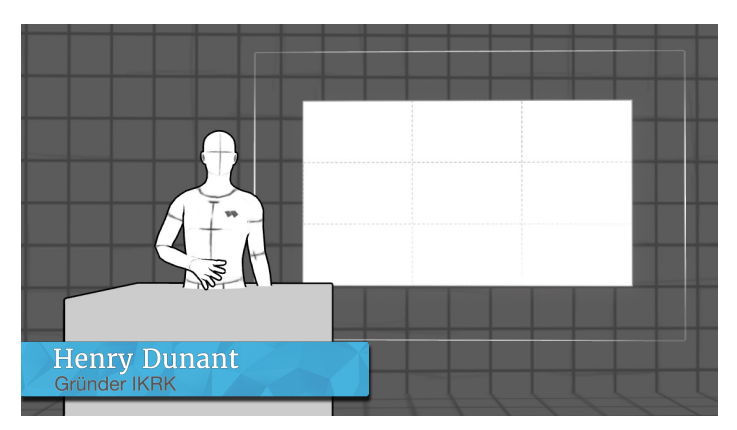

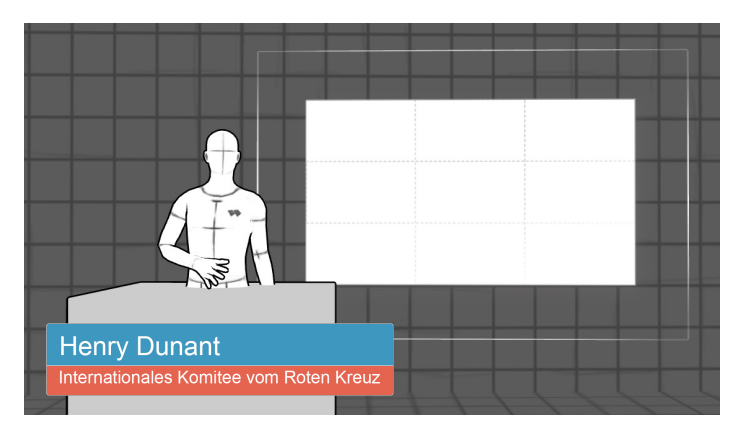

### Zweifarbig Schwebend rund

## Muster Bugs (Einblendungen)

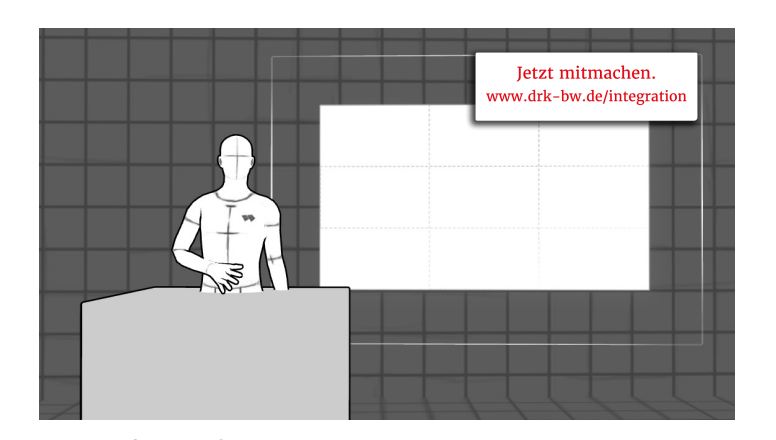

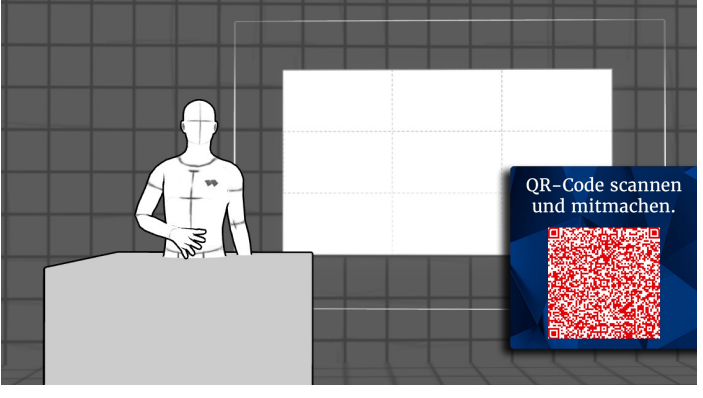

Rot / Weiß Gemustert blau

 $\sum_{i=1}^{n}$ Deutsch<br>Robes<br>Kreuz **HERZLICH** WILLKOMMMEN Film & Gespräch Rette sich, wer kann?! Mittwoch | 13 Dezember 2023 | 18:30 Uhr - 20:00 Uhr

Sponsor und Titel Gemustert orange

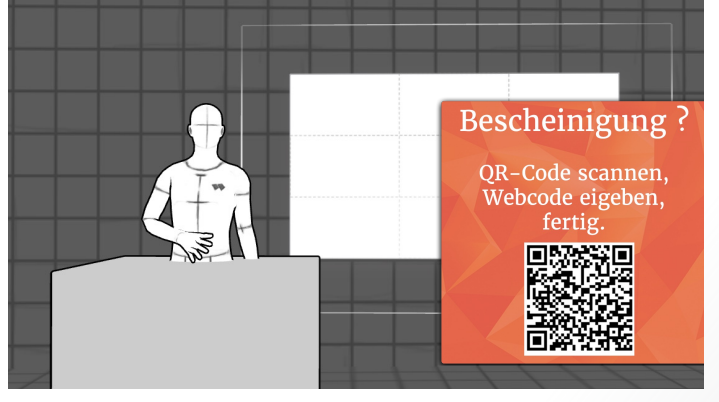

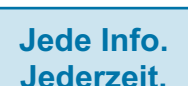

Bugs sind grafische Elemente, die während einer Liveübertragung eingeblendet werden, um zusätzliche Informationen wie Logos, Schlagwörter oder QR-Codes anzuzeigen. Bugs sorgen für einen professionellen Look, fördern die visuelle Konsistenz und bieten dem Publikum klare Orientierungspunkte.

Durch ihre unaufdringliche Präsenz in einer Ecke des Bildschirms tragen Bugs dazu bei, die Übertragung informativ und ansprechend zu gestalten, wodurch sie zu einem unverzichtbaren Instrument für erfolgreiche Liveübertragungen werden.

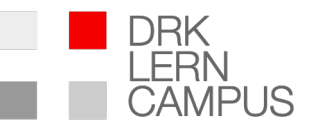

## Muster Idles (Start-, End- und Pausenfolien)

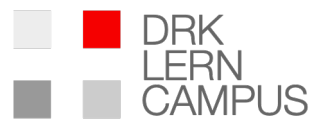

### **Kreative Highlights für Aufmerksamkeit!**

Verwandeln Sie Ihren Livestream in ein visuelles Meisterwerk mit unseren beeindruckenden Idle-Bildern und Videos! Bringen Sie Professionalität in Pausen und Wartezeiten. Unsere hochwertigen Grafiken halten Ihr Publikum engagiert, während Sie sich vorbereiten. Nutzen Sie die Chance, Ihren Livestream mit ansprechenden Inhalten aufzuwerten. Optimieren Sie Ihre Pausen – steigern Sie die Qualität Ihres Livestreams!

Begleiten Sie Ihre Idles mit passender Musik. [Hier](https://www.epidemicsound.com/de/music/genres/) finden Sie eine mögliche Auswahl.

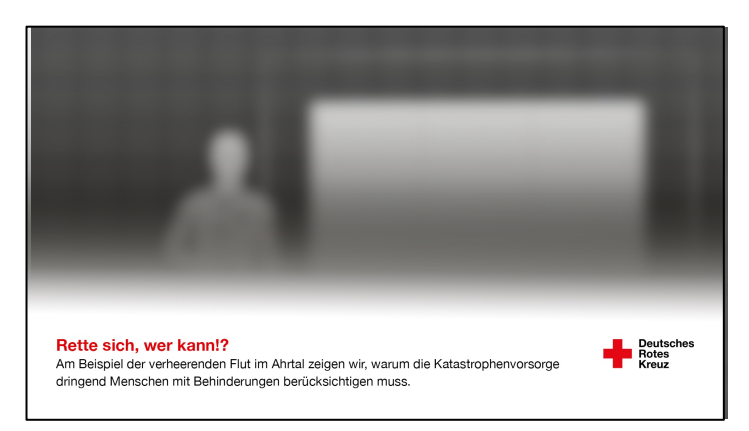

### Angepasstes DRK Corporate Design mit Livebild

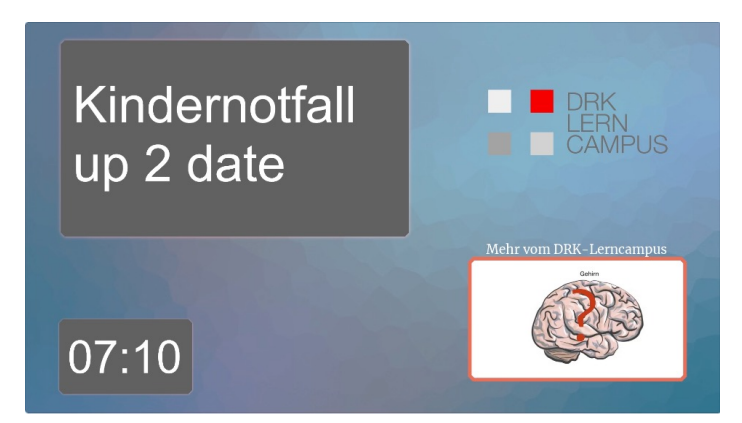

### Titel mit Countdown und Imagevideo

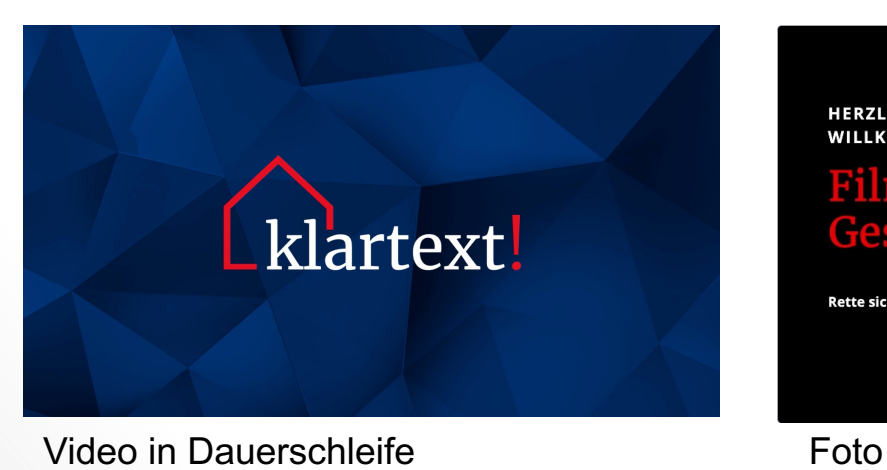

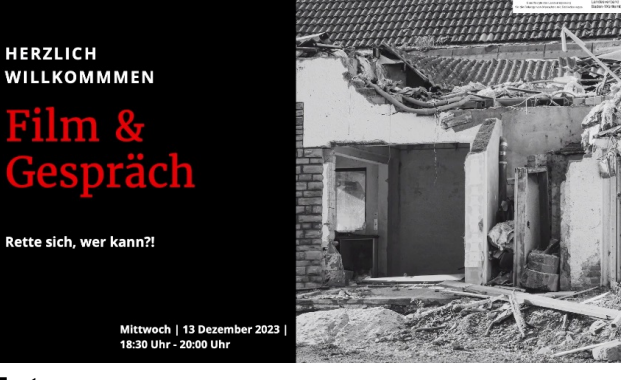

## Muster Idles – weitere Beispiele

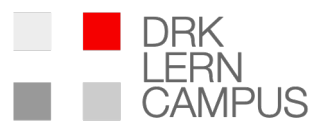

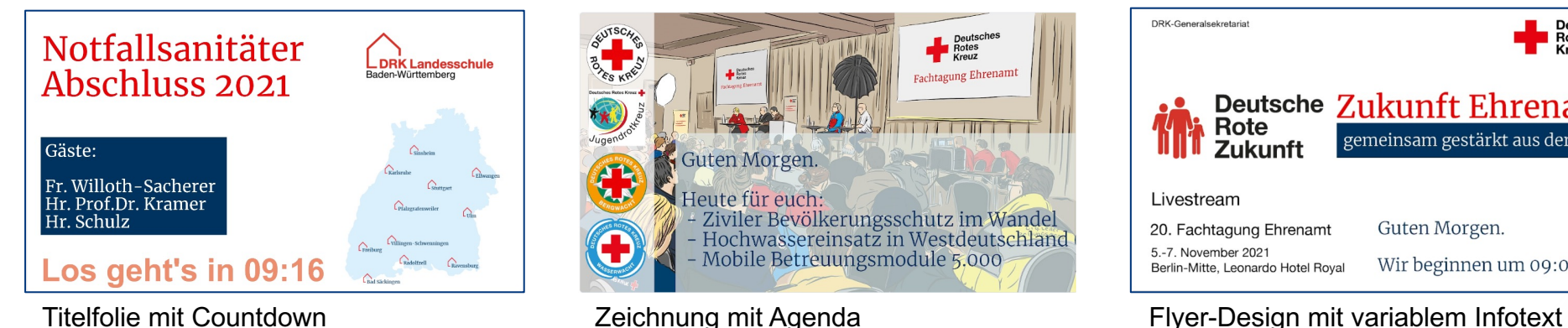

## Del Rot Kurz durchatmen. Kre Der nächste Vortrag beginnt um 12.00 Uhr

Pausenfolie Zeichnung mit variablem Text

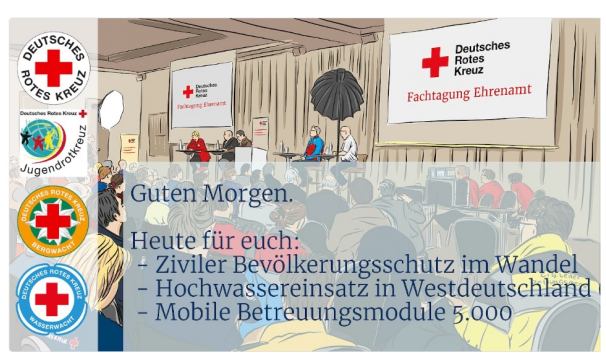

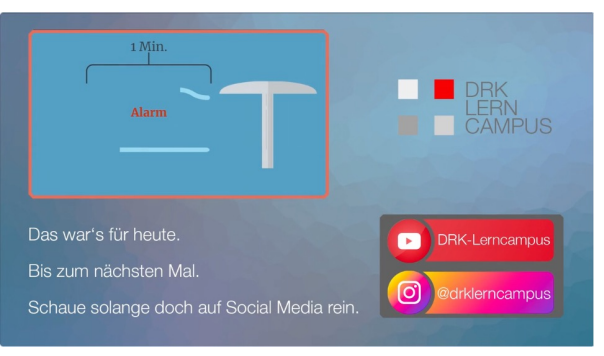

Endfolie – Social Media & Imagevideo Abspann mit Danksagung

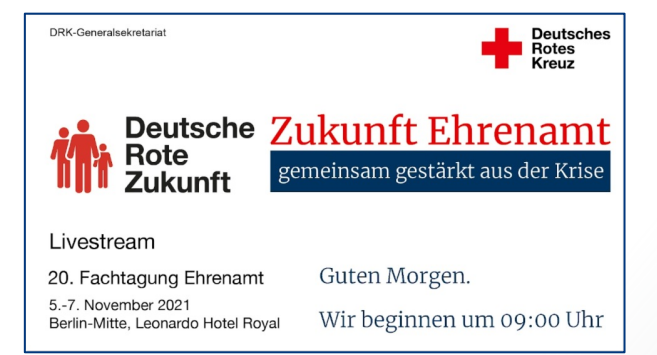

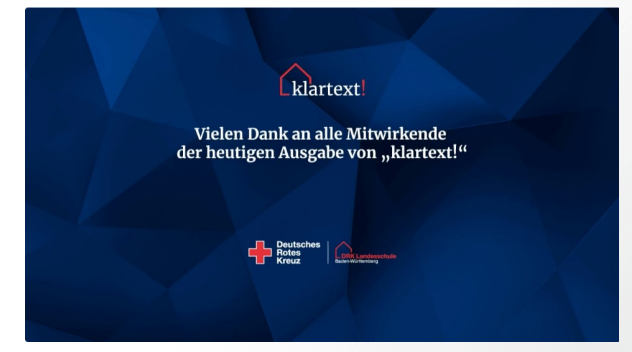

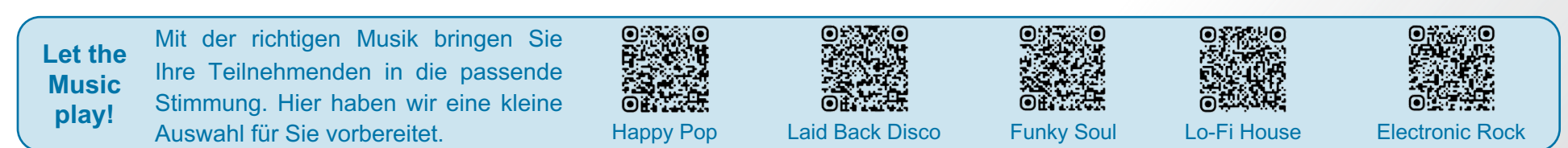

# Muster Störung

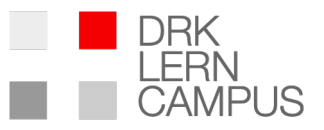

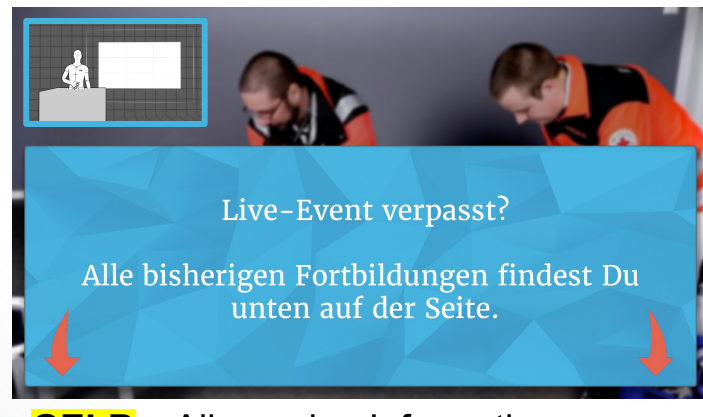

## **GELB** – Allgemeine Information **ROT** – Zeichnung **ROT** – Zeichnung

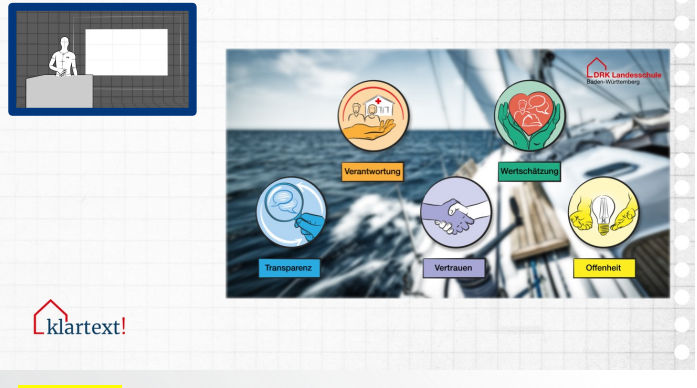

**GELB** – Situativ abgestimmte Information **ROT** – Muster

### **Vorsicht ist besser als Nachsicht.**

Trotz akribischer Vorbereitung und erfolgreicher Testläufe, kann es immer zu Schwankungen in der Bandbreite kommen.

Damit sich das nicht auf Ihre Produktion auswirkt, eskaliren wir im Falle eines Falles Stufen.

Um kurzfristige Schwankungen auszugleichen, blenden wir eine Zusatzinformation als Standbild ein und verkleinern das Livebild auf 20%.

Reicht das nicht aus, um die Bandbreite zu entlasten und beginnt die Übertragung zu stocken, blenden wir eine Informationsfolie ein. Parallel informieren wir im Chat über den aktuellen Staus.

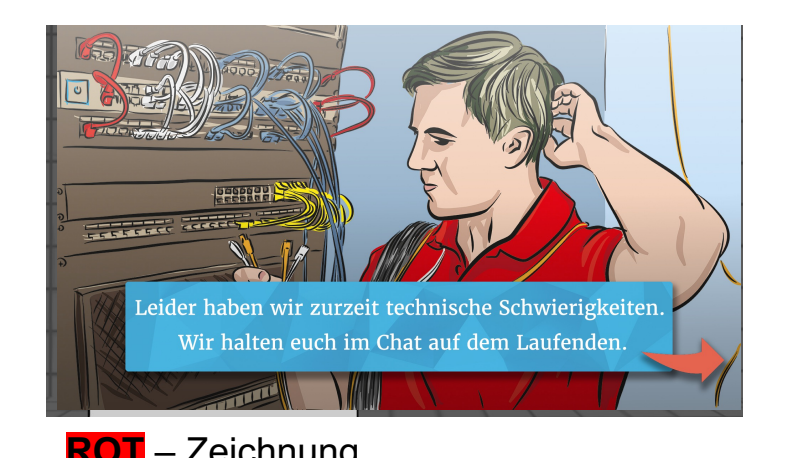

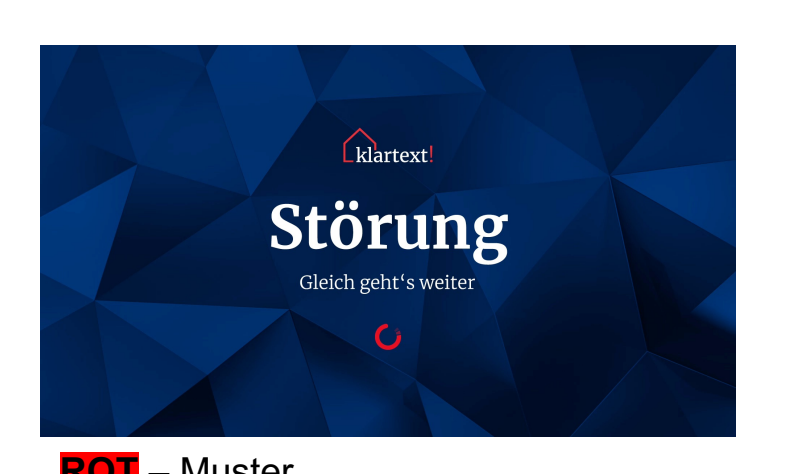

# Vorgaben für extern erstellte Grafiken

## Auflösung: 1920 x 1080px – 3840 x 2160px

Damit Ihre Grafiken, sei es Idle, Lower Third oder Bug, optimal in unsere Livestreams integriert werden können, müssen sie im Vollbildformat 16:9 vorliegen. Dies gewährleistet die präzise Platzierung Ihrer Grafik in der Übertragung. Die empfohlene Auflösung liegt zwischen Full-HD (1920 x 1080p) und Ultra-HD (3840 x 2160p), um eine optimale Bildqualität zu gewährleisten. Eine zu niedrige Auflösung könnte zu unscharfen oder pixeligen Grafiken führen, während eine zu hohe Auflösung die Dateigröße unnötig vergrößert.

### Dateiformat: .psd oder .png

Für eine optimale Integration Ihrer Grafiken in unseren Livestreams bevorzugen wir das Dateiformat PSD (Photoshop) oder PNG. Besonders das PSD-Format erleichtert kurzfristige Anpassungen, falls erforderlich. Durch die Flexibilität des PSD-Formats können wir spontane Änderungen vornehmen, um sicherzustellen, dass Ihre Grafiken perfekt zur Geltung kommen. Wir danken Ihnen für die Berücksichtigung dieser Formatanforderungen, die dazu beitragen, einen reibungslosen und qualitativ hochwertigen Livestream sicherzustellen.

### Urheberrecht

Wir möchten darauf hinweisen, wie wichtig es ist, geltendes Urheberrecht zu respektieren. Verwenden Sie nur Material, für das Sie die entsprechenden Rechte besitzen oder das unter einer lizenzierten Freigabe steht. Das Herunterladen von Bildern oder Videos aus dem Internet bedeutet nicht automatisch, dass Sie die rechtlichen Befugnisse für deren Nutzung haben. Achten Sie auf Lizenzbedingungen, Urheberangaben und Nutzungsrechte, die auch Livestream bzw. "Broadcast" mit einschließen müssen. Ein Verstoß gegen das Urheberrecht kann rechtliche Konsequenzen nach sich ziehen.

Sprechen Sie uns im Zweifel gerne an.

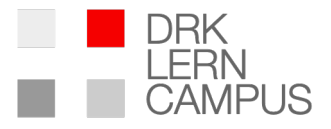

### **Title-Safe Areas**

Title-safe Areas sind die sicheren Zonen innerhalb des Bildschirms, in denen Grafiken platziert werden sollten, um sicherzustellen, dass sie auf allen Geräten und Bildschirmgrößen gut sichtbar sind. Diese Bereiche verhindern, dass wichtige Informationen auf verschiedenen Displays abgeschnitten oder unlesbar werden.

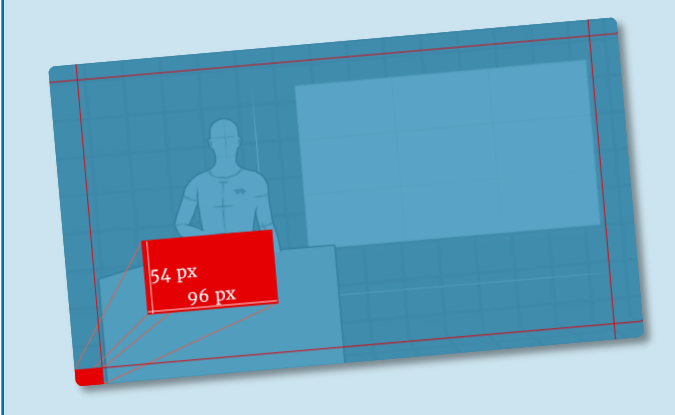

Title-safe Areas befinden sich in der zentralen Region des Bildschirms, etwa 5% von den Rändern entfernt. Bei einer Auflösung von 1920 x 1080 px bedeutet das ein Mindestabstand von 54 Pixeln vom oberen / unteren Rand und 96 Pixeln vom seitlichen Rand.

# Checkliste für Grafiken und Einblendungen

## Lower Thirds

- o Design und Style
- o Liste aller SprecherInnen mit Bildern
- o Namen aller SprecherInnen korrekt buchstabiert
- o Funktionen aller SprecherInnen
- o Ggf. weitere Zusatzinformationen als Bauchbinde
- o Zeitpunkte und Dauer der Einblendung

## Bugs

- o Design, Style und Größe der Einblendungen
- o Liste aller gewünschten Einblendungen
- o Inhalte der Bugs
- o Zeitpunkte und Dauer der Einblendungen
- o Web-Links als URL oder als QR-Code

## Idle-Grafiken

- o Design und Style
- o Ggf. Fotos oder Grafiken als Bestandteil
- o Gewünschte musikalische Begleitung
- o Vorlauf für das Intro
- o Dauer und Zeitpunkte der Pausen
- o Dauer der Endfolie
- o Ggf: Video-Clip-Dateien

## Störung

- o Design und Style der Grafiken
- o Zusatzinformation(en) für Störung GELB
- o Informationen für Zuschauende im Falle einer

Störung **ROT**